# Package 'rtist'

February 22, 2020

<span id="page-0-0"></span>Version 1.0.0

Date 2020-02-15 Title A Color Palette Generator Description Color palettes from famous artists and paintings. Author Tomas Okal <tomas.okal@gmail.com> Maintainer Tomas Okal <tomas.okal@gmail.com> Encoding UTF-8 RoxygenNote 7.0.2 License MIT + file LICENSE NeedsCompilation no Repository CRAN Date/Publication 2020-02-22 10:20:06 UTC

## R topics documented:

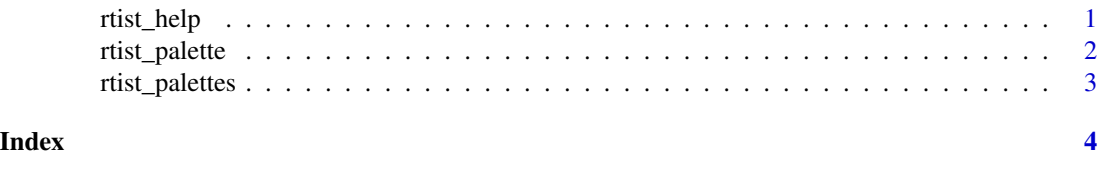

rtist\_help *Name and painting for all rtist palettes*

#### Description

Use function to get a print of all palettes with painting and artist name.

#### Usage

rtist\_help()

#### <span id="page-1-0"></span>Value

A printed list of rtist palettes with name of their associated painting and artist.

#### Examples

rtist\_help()

#### <span id="page-1-1"></span>rtist\_palette *Artist and painting palette generator*

#### Description

Pick an artist name and number of colors desired.

#### Usage

```
rtist_palette(artist, n)
```
#### Arguments

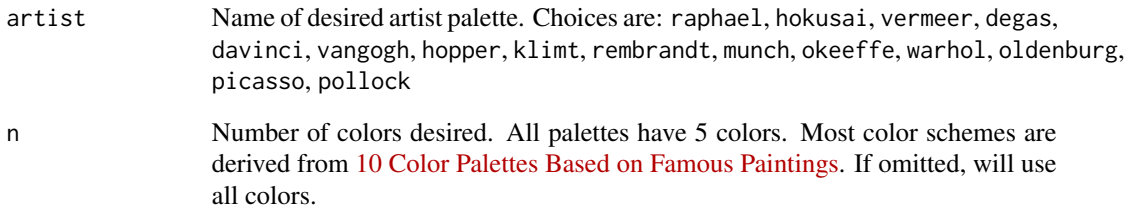

#### Value

A vector of colors.

#### Examples

```
rtist_palette("warhol")
rtist_palette("pollock", 4)
```
<span id="page-2-0"></span>rtist\_palettes *Complete list of palettes.*

### Description

Use [rtist\\_palette](#page-1-1) to construct palettes of desired length.

#### Usage

rtist\_palettes

#### Format

An object of class list of length 15.

# <span id="page-3-0"></span>Index

∗Topic art rtist\_palette, [2](#page-1-0) ∗Topic colors rtist\_palette, [2](#page-1-0) ∗Topic color rtist\_palette, [2](#page-1-0) ∗Topic colours rtist\_palette, [2](#page-1-0) ∗Topic colour rtist\_palette, [2](#page-1-0) ∗Topic datasets rtist\_palettes, [3](#page-2-0) ∗Topic palette rtist\_palette, [2](#page-1-0)

rtist\_help, [1](#page-0-0) rtist\_palette, [2,](#page-1-0) *[3](#page-2-0)* rtist\_palettes, [3](#page-2-0)